<span id="page-0-0"></span>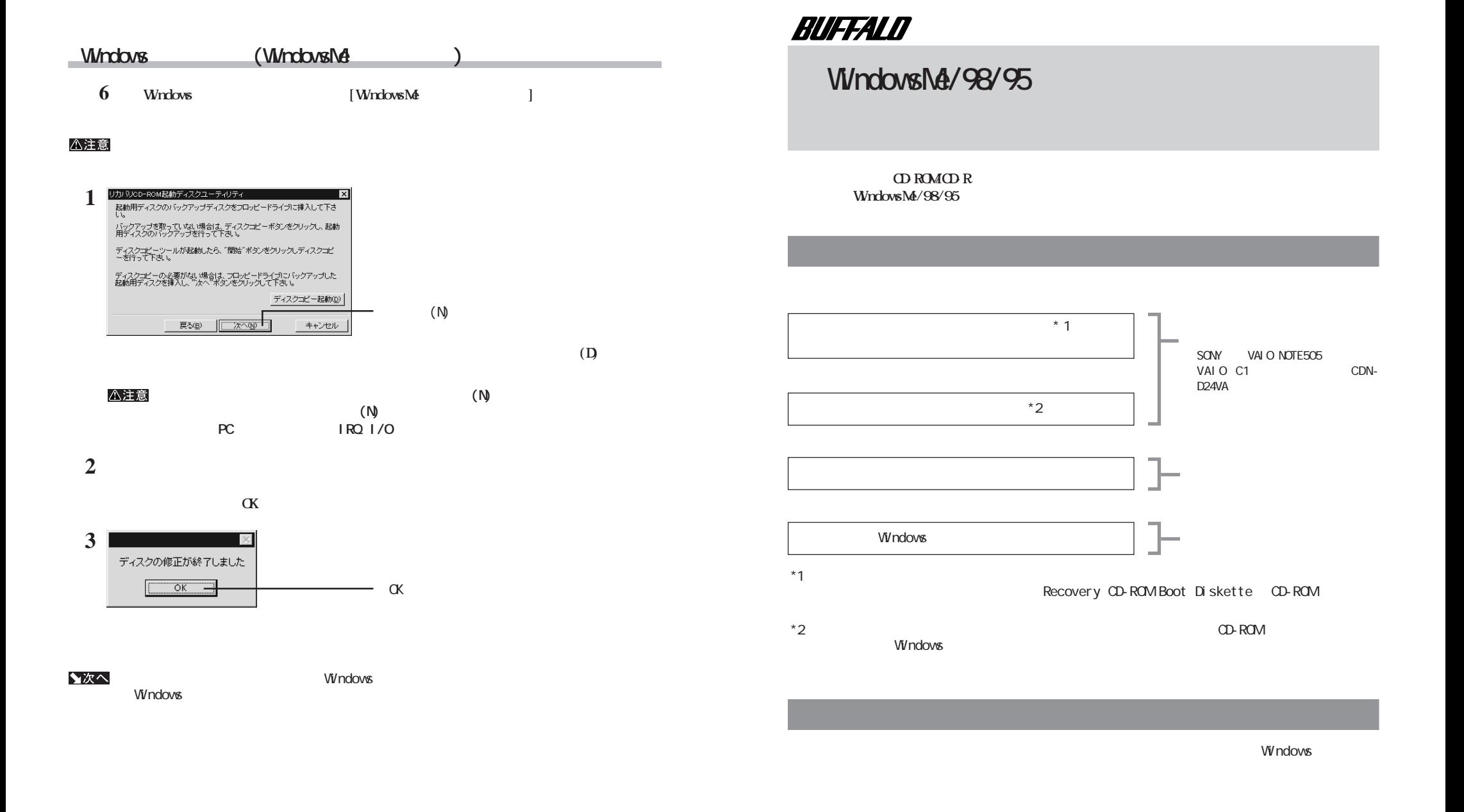

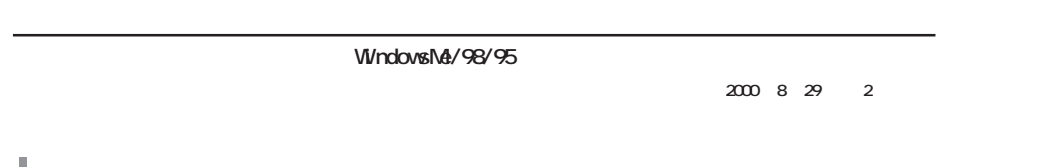

<span id="page-1-0"></span>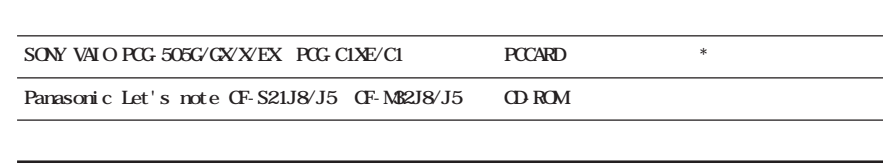

*<u>Windows</u>* **CD-ROM CDNSUP. EXE 1** ON Windows **2 3** (R) **4** A: **NODNSUP.** EXE \* SONY VAIO

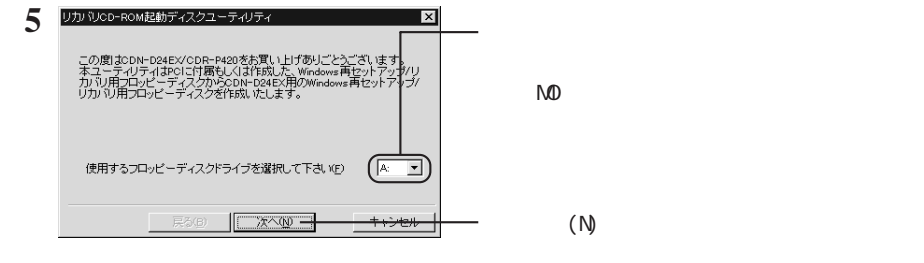

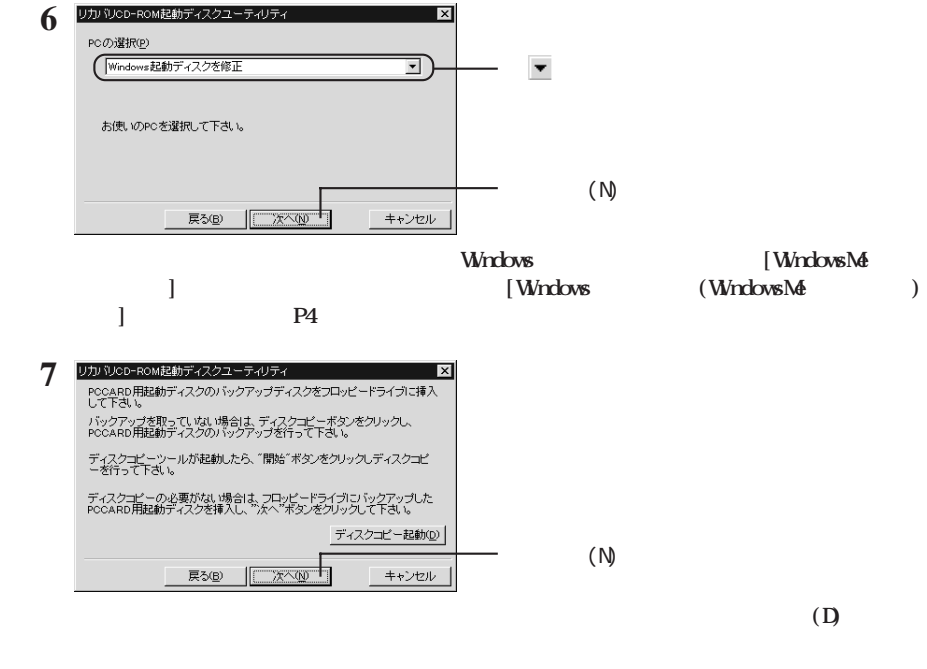

## △注意

## **8**

**9** ディスク修正の完了  $\mathbb R$ CDN-D24EX/CDR-P420用PCCARD用起動ディスクの修正が終了しました。  $\alpha$  $\overline{\phantom{0}}$  ok  $\overline{\phantom{0}}$ 

▲次へ

Windows

Windows